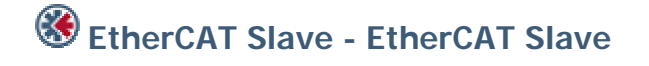

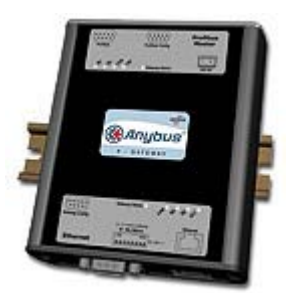

The Anybus X-gateway copies I/O-data in both directions thus enabling data exchange between the two networks. Default I/O configuration is 20 bytes Input and 20 bytes Output. Changing default settings is very simple and is carried out using the RS232 configuration port and a standard terminal interface on a PC, such as Hyper Terminal for Windows.

The gateway consists of two independent EtherCAT interfaces, logically and galvanically separated from each other.

The EtherCAT Slave Interfaces for the Anybus X-gateway implements CANopen over EtherCAT, and exchanges up to 512 bytes of data in each direction. The interface acts as a slave node, which means it can be accessed by an EtherCAT master, but it will not initiate communication by itself. Each EtherCAT interface has two RJ45 connectors using 100 Mbit full duplex Ethernet. For configuration a XML-format device despription file is supplied by HMS

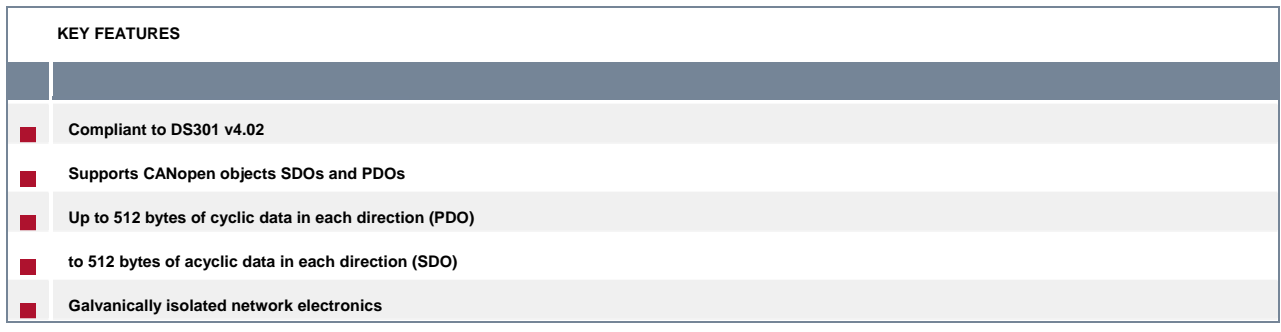

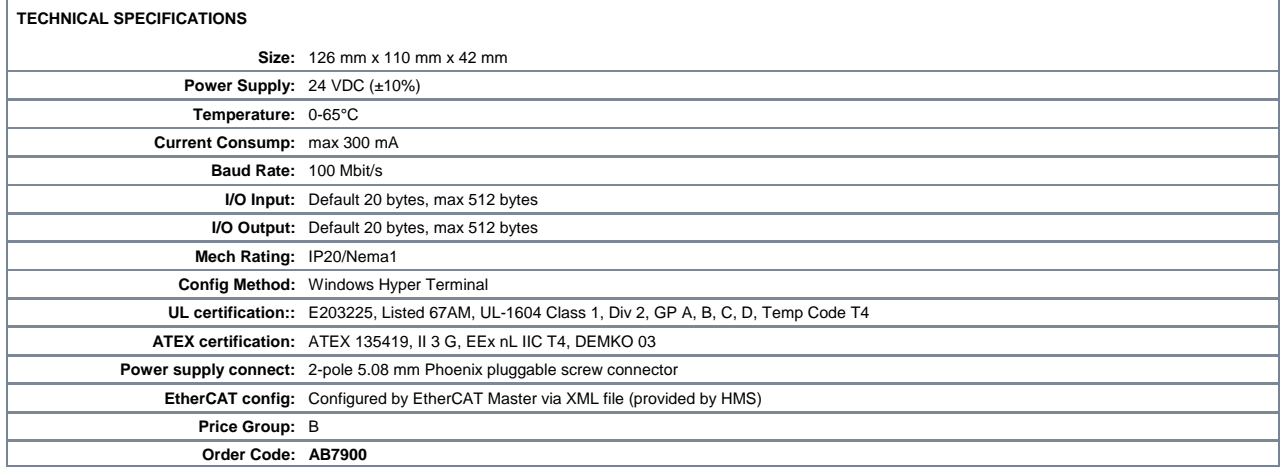